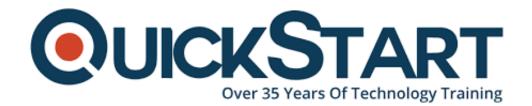

Document Generated: 05/13/2025

Learning Style: On Demand

**Technology: Microsoft** 

Difficulty: Beginner

**Course Duration: 15 Hours** 

# Introduction to HTML and JavaScript

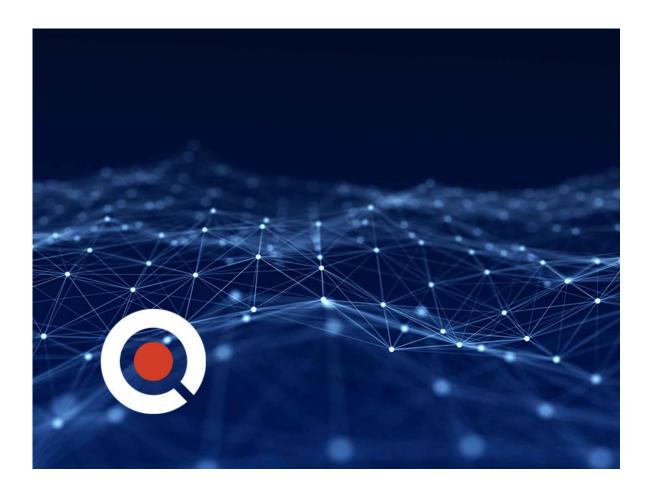

#### About the course:

Do you understand that the main functionality of a web application that the user legitimately interacts with is through the web page? Implement it ineffectively and, to the user, the server-side gets useless! The present user expects a great deal out of the web page: it needs to stack quick, uncover the services required, and be

agreeable to load quickly on desktop as well as mobile devices.

In this course, you will gain proficiency with the fundamental tools that each web page coder has to know. We will begin from the beginning by figuring out how to actualize present day web pages with HTML and CSS. We will at that point advance to figuring out how to code our pages with the end goal that its segments modify and resize themselves naturally dependent on the size of the user's screen. You'll have the option to code up a web page that will be similarly as valuable on a cell phone as on a desktop PC. No "double tap and zoom" required! Last however unquestionably not the least, we will give you a thorough introductory demo on the well known, and extraordinarily incredible language of the web: JavaScript.

This basic computer science course presents JavaScript, HTML and CSS as programming and mark-up languages that are utilized to make web applications. The student will pick up involvement in every language separately and afterward consolidate them together to make convincing web application solutions. The student will have a chance to utilize Visual Studio Code on their operating systems to make and test their web applications.

This course includes practical labs that empower the student to construct fundamental HTML pages that are the parts of a web application used to take care of the problems that are faced in the industry.

## **Course Objective:**

The course objectives are:

- Comprehend the fundamentals of HTML
- Comprehend the fundamentals of CSS
- Style HTML components with CSS
- Assembling files and folder using HTML
- Comprehend the fundamentals of JavaScript
- Make a website
- Make web application

#### Audience:

This basic course of HTML, CSS and JavaScript is necessary for any individual who wants to become a web designer.

#### **Prerequisites:**

Basic understanding of computer science and web development is helpful but not required.

#### **Course Outline:**

Module 1: Creating Web Pages using Hypertext Markup Language (HTML)

- Introduction to HTML
- Document Structure and Layout
- Basic HTML Elements
- Formatting HTML Elements
- Hyperlinks
- Homework
- Assessment

#### Module 2: Creating Sophisticated Document Structures using HTML

- Capturing User Input
- HTML5 Semantic Elements
- Scalable Vector Graphics (SVG)
- Implementing Media Controls
- Homework
- Assessment

#### Module 3: Design Web Page Elements using Cascading Style Sheets (CSS)

- Introduction to CSS
- Style Definitions
- Style Inheritance
- Box Model
- Fonts
- Homework
- Assessment

#### Module 4: Implementing Program Flow using JavaScript

- Introduction to JavaScript
- JavaScript Types
- JavaScript Callbacks
- Advanced JavaScript
- HTML5 APIs
- Homework
- Assessment

#### Module 5: Adding External Libraries to Enhance HTML Applications

- Overview
- jQuery
- AngularJS
- Bootstrap
- TypeScript
- Sass
- Homework
- Assessment?

## **Credly Badge:**

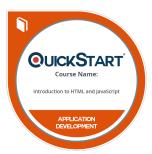

# Display your Completion Badge And Get The Recognition You Deserve.

Add a completion and readiness badge to your Linkedin profile, Facebook page, or Twitter account to validate your professional and technical expertise. With badges issued and validated by Credly, you can:

- Let anyone verify your completion and achievement by clicking on the badge
- Display your hard work and validate your expertise
- Display each badge's details about specific skills you developed.

Badges are issued by QuickStart and verified through Credly.

Find Out More or See List Of Badges